<<Authorware

书名:<<Authorware多媒体制作案例教程>>

, tushu007.com

- 13 ISBN 9787113077624
- 10 ISBN 7113077625

出版时间:2007-5

页数:306

PDF

更多资源请访问:http://www.tushu007.com

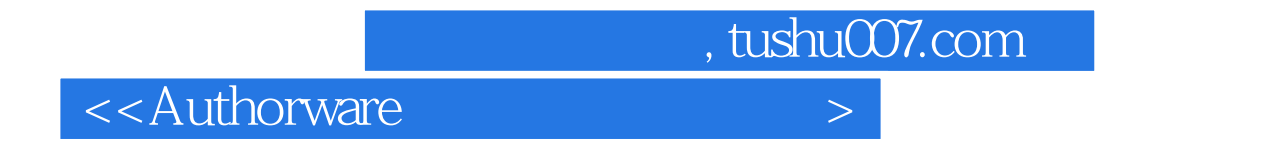

Authorware 7.0

, tushu007.com

## <<Authorware

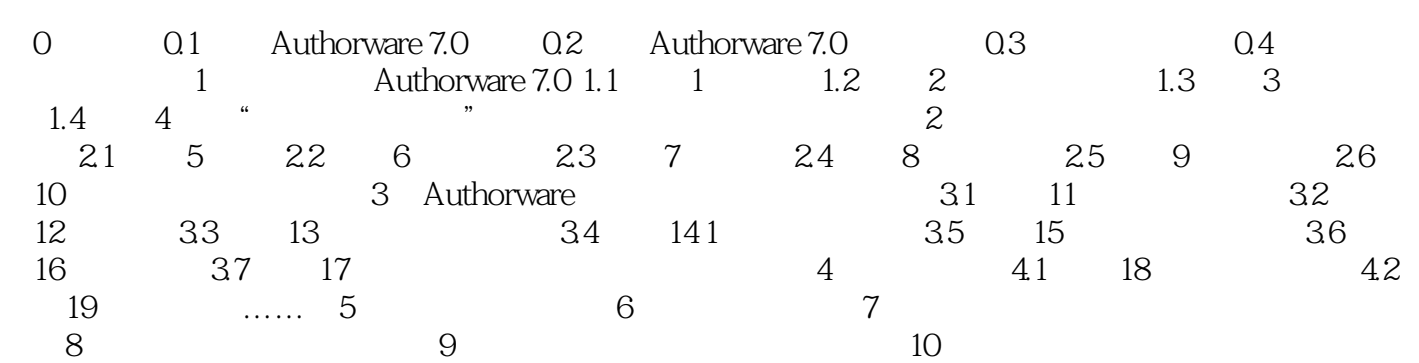

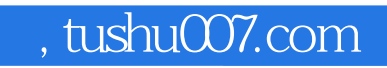

<<Authorware

本站所提供下载的PDF图书仅提供预览和简介,请支持正版图书。

更多资源请访问:http://www.tushu007.com